## **ALLOCATIONS**

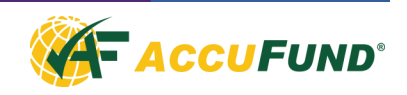

The Allocations component of the AccuFund Accounting Suite performs tasks utilizing data often located in numerous modules. The module can allocate expenses, create Accounts Receivable invoices, perform account reconciliations, distribute budgets, and other tasks as specified by a user.

The Allocations module can create notes on tasks performed, and can be scheduled to run automatically at intervals defined by the user, enabling month end allocations to happen automatically, or daily transactions to be allocated overnight.

The Allocation component is commonly used to perform complex allocations of overhead/indirect expenses including those based on approved indirect and fringe benefit rates, direct expenses or direct labor. The system can support endowment allocations of income and gains/losses based on units or amounts.

## **OVERVIEW**

Allocations utilizes user defined variables, account masks, demographics and functions. Variables hold information within the calculation and are used to prompt the user at run time for information such as the beginning and ending dates of the period for average daily balance.

Demographics hold static amounts such as an indirect or fringe rate or a unit value such as the square feet in a department for an occupancy allocation. The demographic may be manually updated or as a result of an import process.

Functions are commands within the Allocations component that either gather data from the General Ledger, do a calculation or create posting entries back to the General Ledger.

Once an allocation is defined and any necessary demographics set up, it may be run one or more times each period, depending on the purpose of the allocation.

Allocations are run from the Allocation Activity screen.

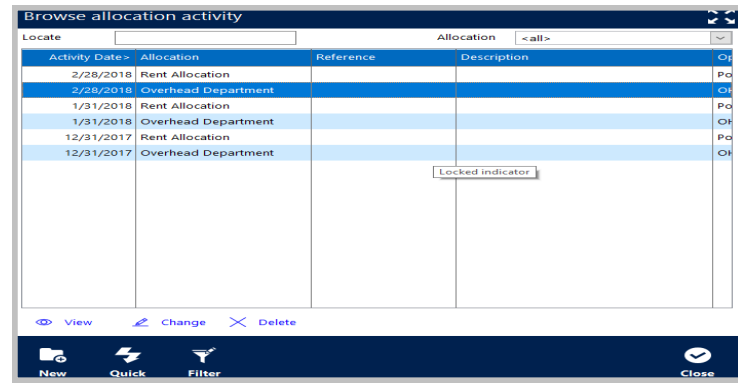

*Easily see a history of when each allocation was run . By clicking on the view button see all journal entries created by an allocation.*

From here users may review prior allocation runs and select which allocations need to be run.

Allocations may be reviewed and deleted if changes need to be made.

## **FEATURES**

Many features are available in the Allocations component:

- For rate-based allocations, two additional features are available. The rate may be updated each funding year and the allocation will automatically select the correct rate based on the activity date to be used for posting purposes.
- In the case of a grant with a limit on the allowable indirect, a maximum may be set and the allocation will automatically stop at the limit.
- The Allocations component maintains a history of previous allocation runs allowing you to check previous results.
- Units may be entered and stored in the General Ledger, and may be used as the basis for allocations, such as labor hours in a department.
- The module may be utilized for budget allocations as well.
- Allocations can check if a required allocation has been run before running subsequent allocations.

## **COMPONENT INTEGRATION**

The Allocations component integrates with the following AccuFund components:

- General Ledger—All transactions are automatically posted to the General Ledger by the Allocations component.
- Budget—The allocations module can allocate budget entries, for example between periods.
- Accounts Receivable—The module can automatically create accounts receivable bills using information located within other modules.
- Client module—Utilize client information when creating transactions such as Accounts Receivable invoices
- Human Resources—Access HR data for allocations such as allocation of employer cost of health insurance.
- Account Reconciliations—Perform reconciliations of transactions, i.e. compare items invoiced previously to expenses in program expense accounts, and create new bills on unreconciled items.
- Task Scheduler—Allocations can be scheduled to run in the background, on specific frequencies as defined by the user.

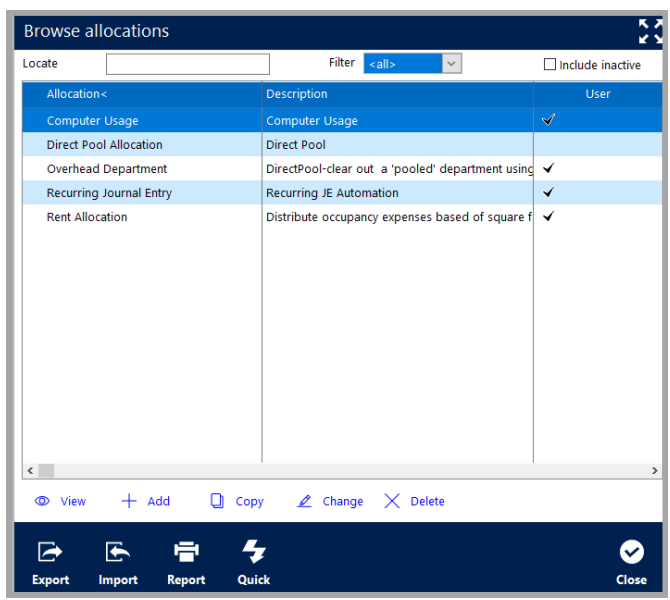

*The AccuFund Allocations module automates many tasks for organizations, such as allocating costs and earnings, or running invoice or billing calculations.*

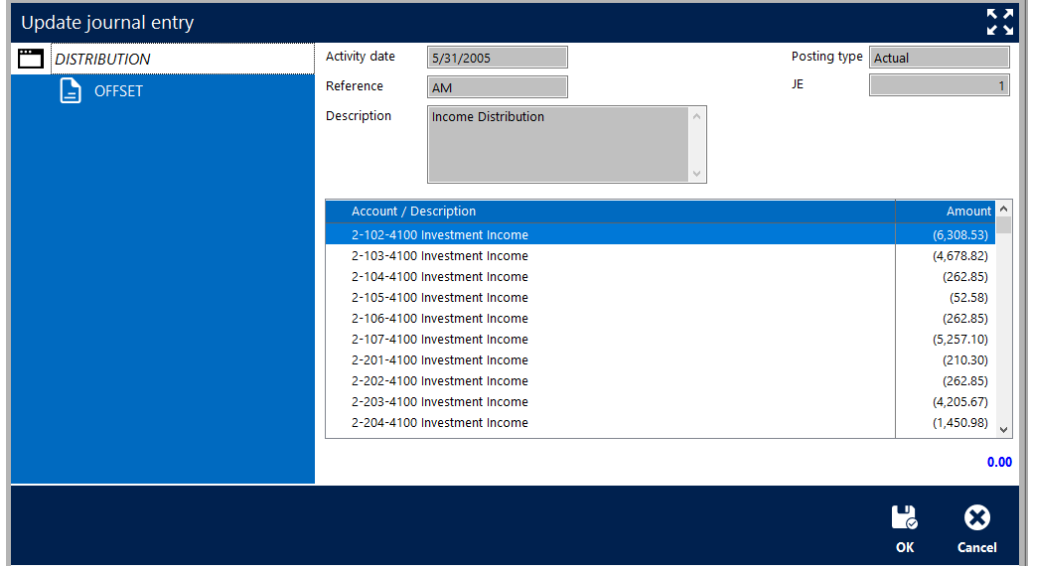

*The AccuFund Allocations module is a key component of AccuFund's ability to provide endowments with allocations of earned and unearned income.* 

*The module can also create management fees and spend down limits per endowment restrictions.*